**物性シミュレーションのための GPU コンピューティング** SHINNOSUKE FURUYA, PH.D., HPC DEVELOPER RELATIONS 2021/11/24

# O MUDIA

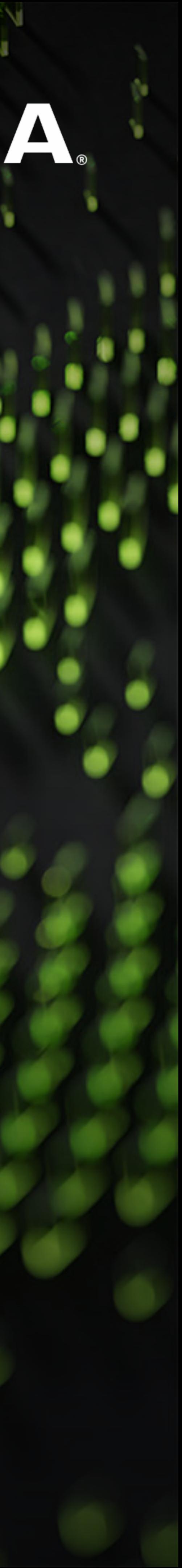

Founded in 1993 Jensen Huang, Founder & CEO 50+ Offices 19,000 Employees \$16.7B in FY21

# **NVIDIA**

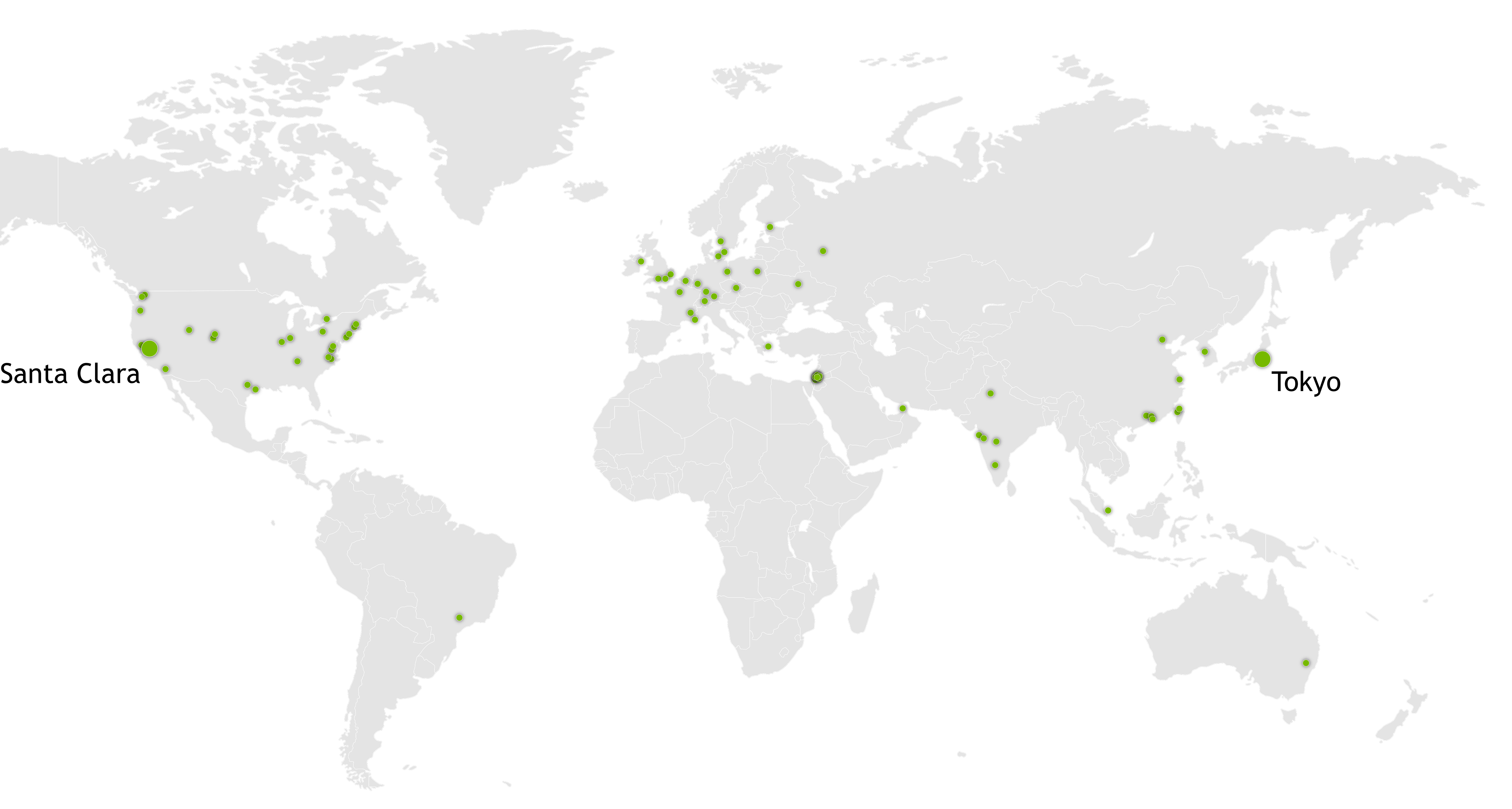

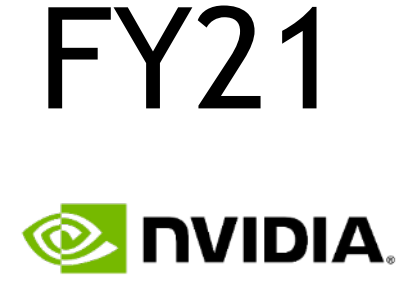

# **GTC21 / SC21 HPC QUICK UPDATE**

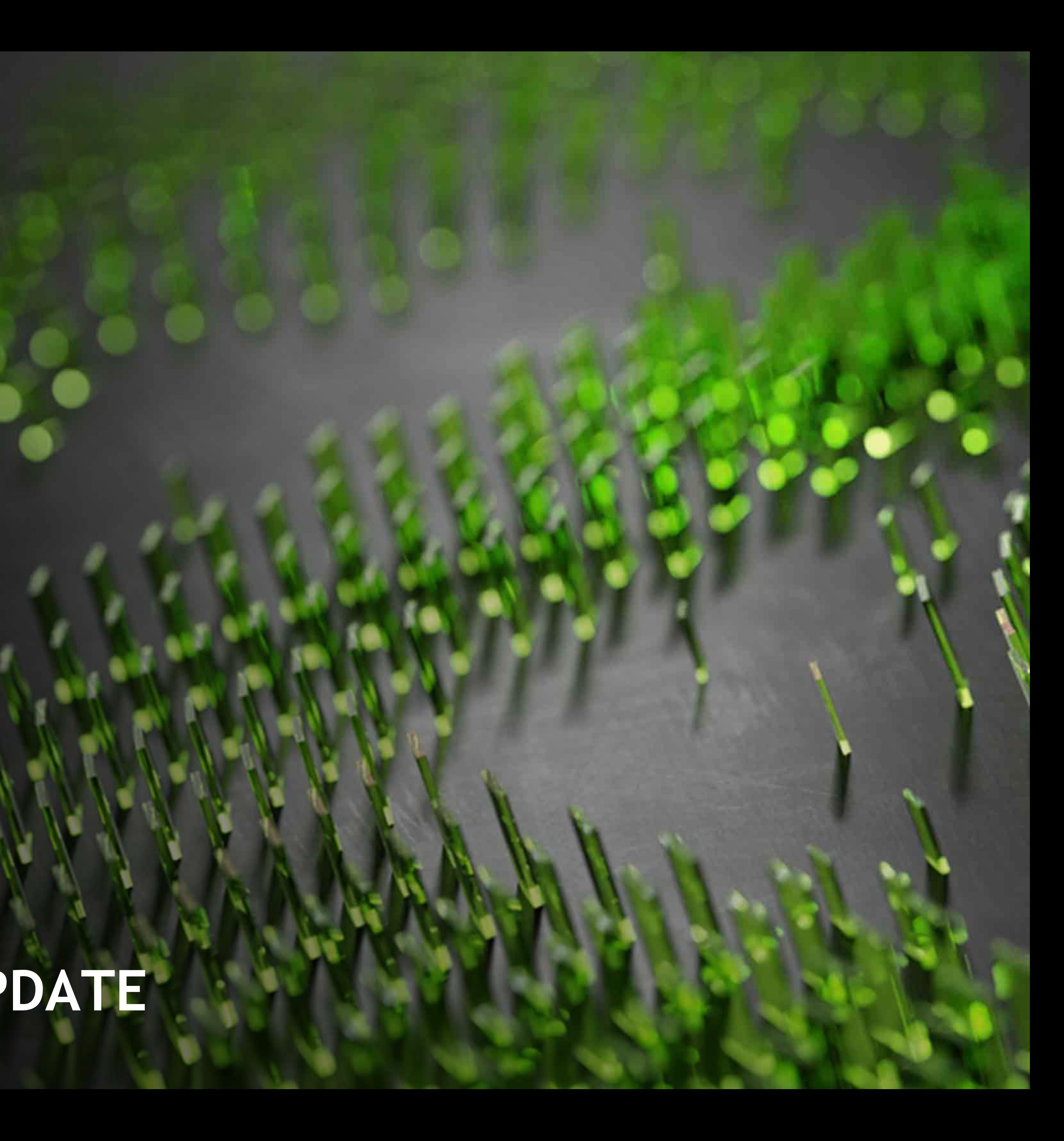

- 
- 
- 
- 
- 
- 

# **スパコンランキング TOP500** 上位 7 / 10 が NVIDIA GPU を搭載

2: Summit IBM POWER, NVIDIA V100, NVIDIA Mellanox IB EDR

3: Sierra IBM POWER, NVIDIA V100, NVIDIA Mellanox IB EDR

5: Perlmutter AMD EPYC, NVIDIA A100, HPE Slingshot

6: Selene **AMD EPYC, NVIDIA A100, NVIDIA Mellanox IB HDR** 

8: JUWELS Booster Module AMD EPYC, NVIDIA A100, NVIDIA Mellanox IB HDR

9: HPC5 **Intel Xeon, NVIDIA V100, NVIDIA Mellanox IB HDR** 

10: Voyager-EUS2 AMD EPYC, NVIDIA A100, NVIDIA Mellanox IB HDR

*https://www.top500.org*

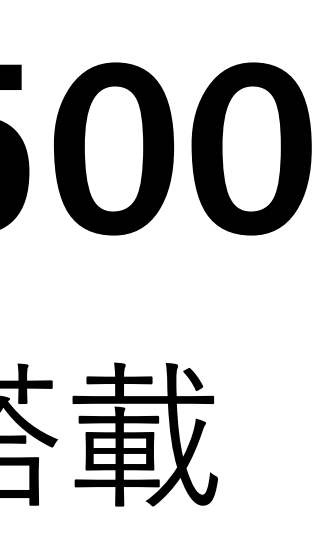

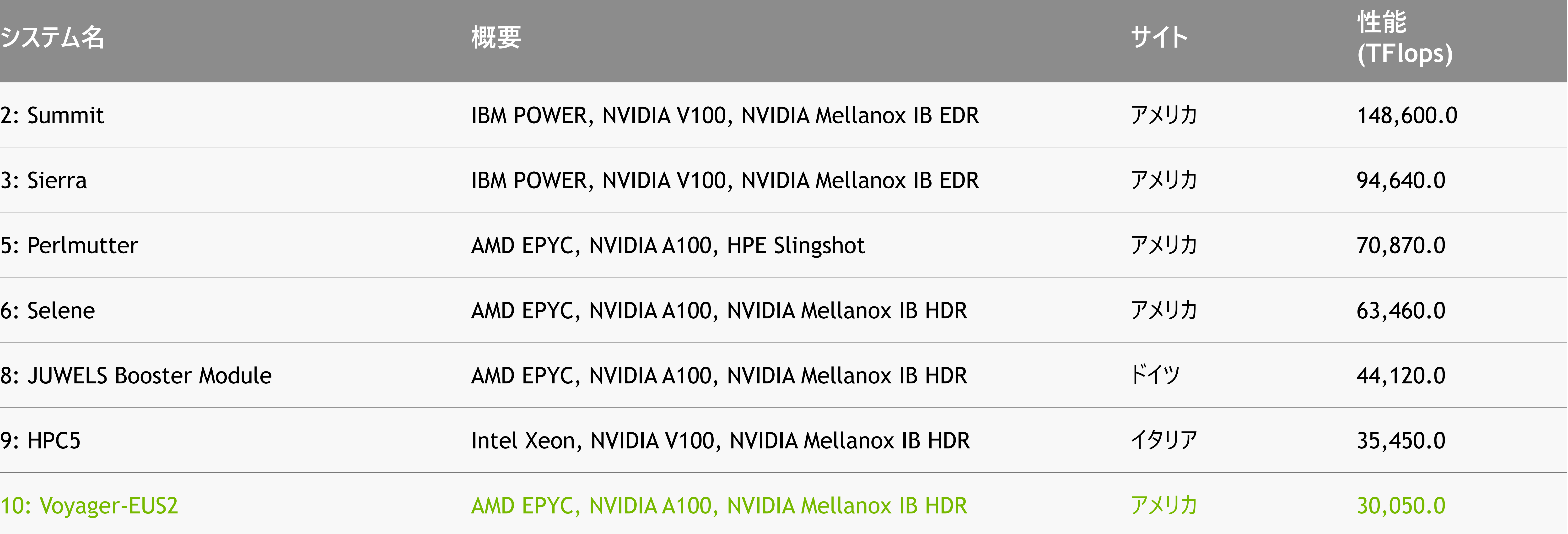

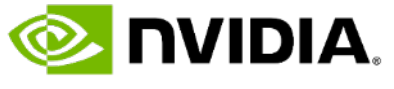

- 
- 
- 
- 
- 
- 
- 

# **スパコンランキング GREEN500** 上位 9 / 10 が NVIDIA GPU を搭載

2: SSC-21 Scalable Module AMD EPYC, NVIDIA A100, NVIDIA Mellanox IB HDR200

3: Tethys **AMD EPYC, NVIDIA A100, NVIDIA Mellanox IB HDR** 

*https://www.top500.org*

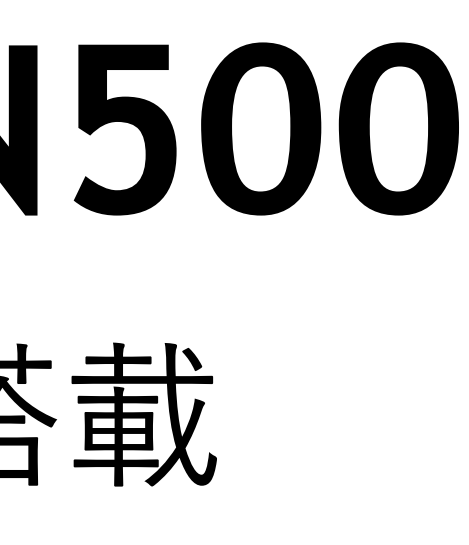

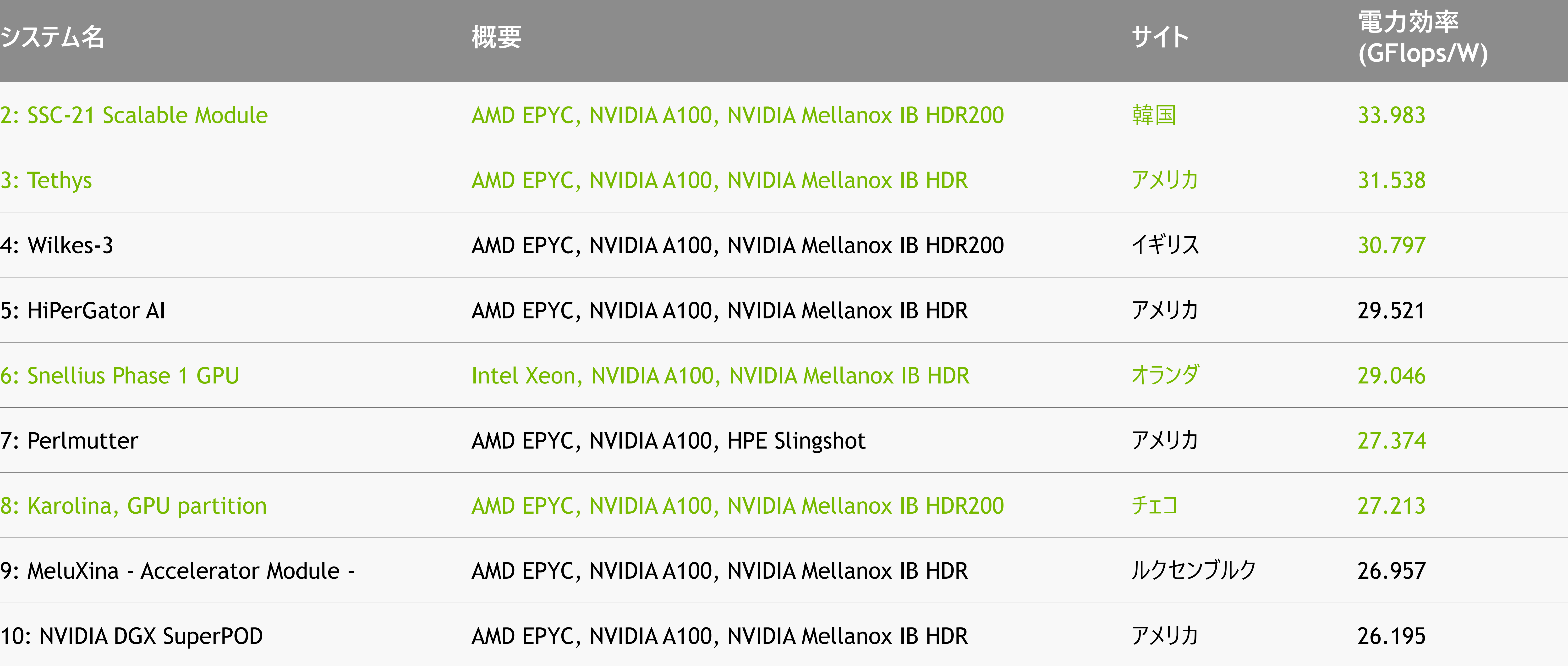

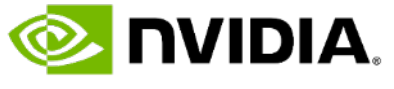

4: Wilkes-3 AMD EPYC, NVIDIA A100, NVIDIA Mellanox IB HDR200 イギリス 30.797

5: HiPerGator AI **AMD EPYC, NVIDIA A100, NVIDIA Mellanox IB HDR** 

6: Snellius Phase 1 GPU Intel Xeon, NVIDIA A100, NVIDIA Mellanox IB HDR

7: Perlmutter AMD EPYC, NVIDIA A100, HPE Slingshot

8: Karolina, GPU partition AMD EPYC, NVIDIA A100, NVIDIA Mellanox IB HDR200

9: MeluXina - Accelerator Module - AMD EPYC, NVIDIA A100, NVIDIA Mellanox IB HDR

10: NVIDIA DGX SuperPOD AMD EPYC, NVIDIA A100, NVIDIA Mellanox IB HDR

# **スパコンランキング TOP500**

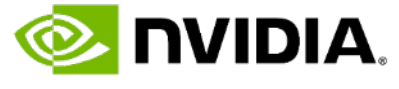

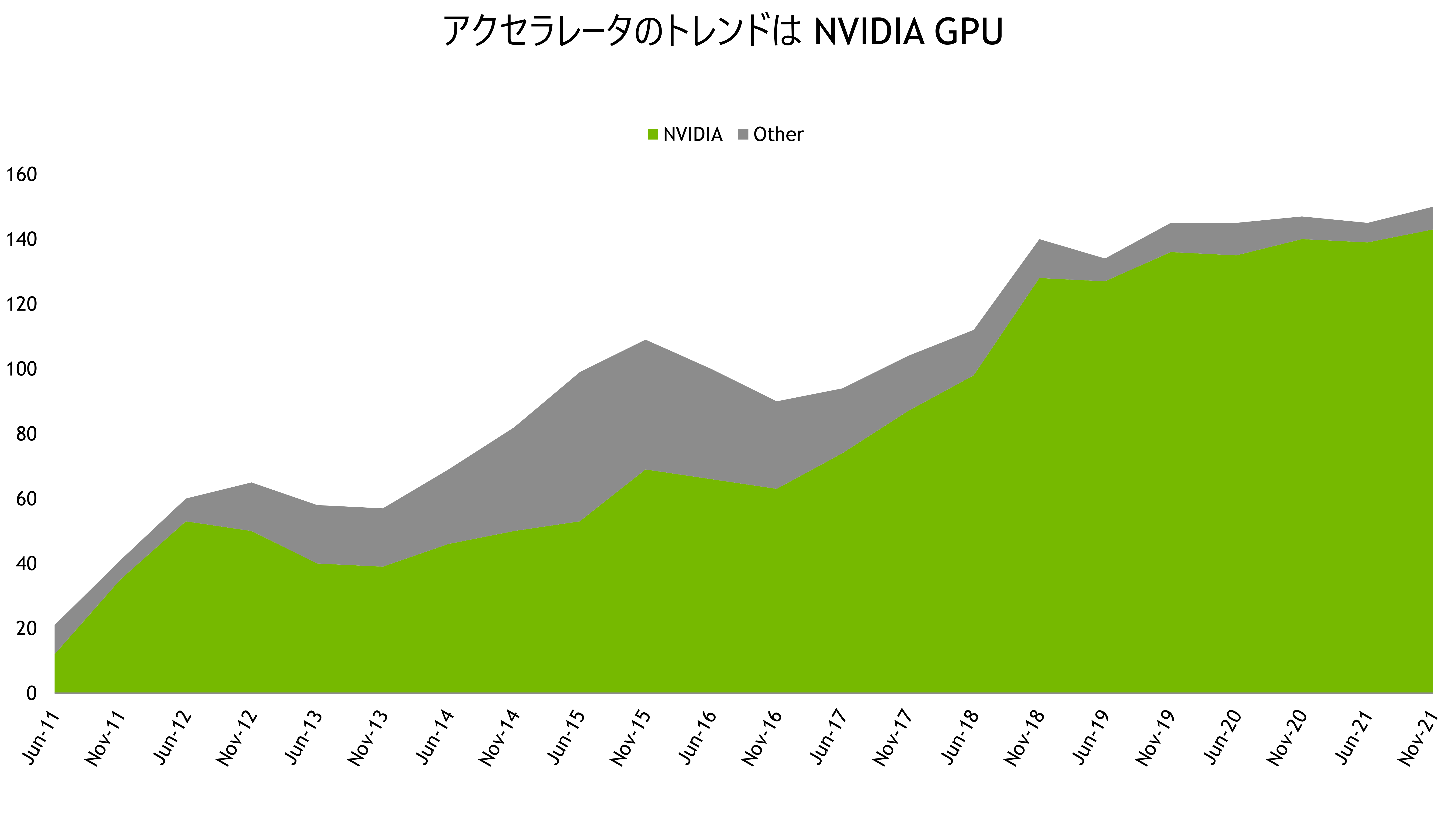

### ANNOUNCING NVIDIA CUNUMERIC Accelerated Computing At-Scale for PyData and NumPy Ecosystem

Transparently Accelerates and Scales NumPy Workflows

Zero Code Changes

Automatic Parallelism and Acceleration for Multi-GPU, Multi-Node Systems

Scales to 1,000s of GPUs

Available Now on GitHub and Conda

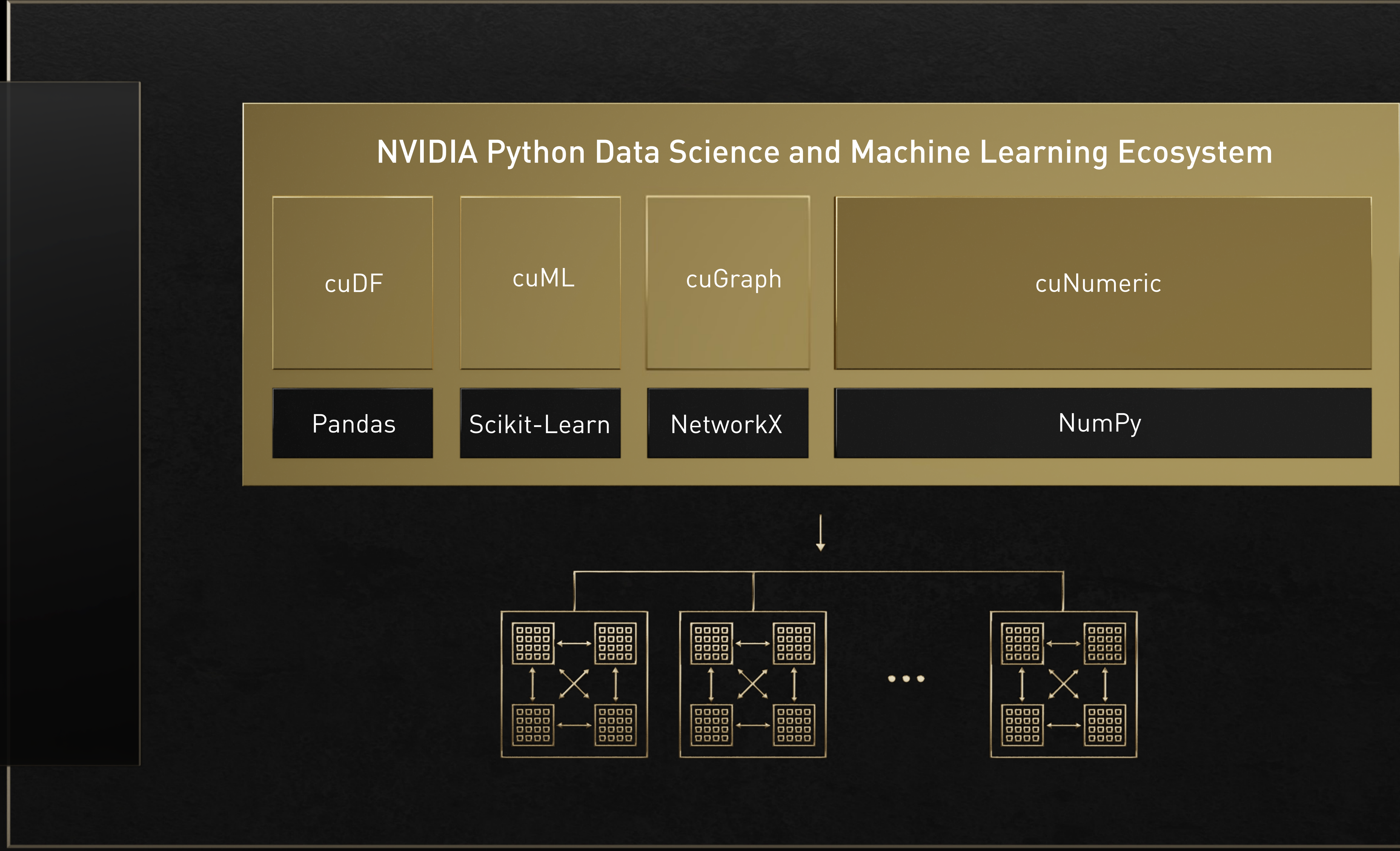

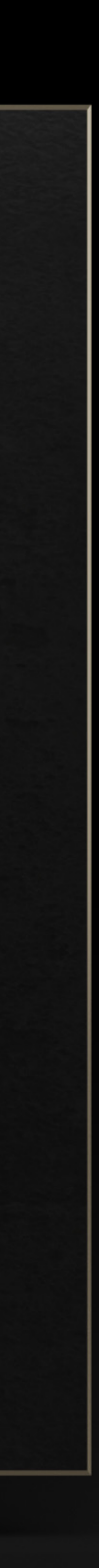

### ANNOUNCING NVIDIA MODULUS Physics-ML Neural Simulation Framework

Train Physics-ML Models Using Governing Physics, Simulation, and Observed Data

Framework for Developing Physics-ML Models

Multi-GPU, Multi-Node Training

1,000-100,000X Speed Models – Ideal for Digital Twins

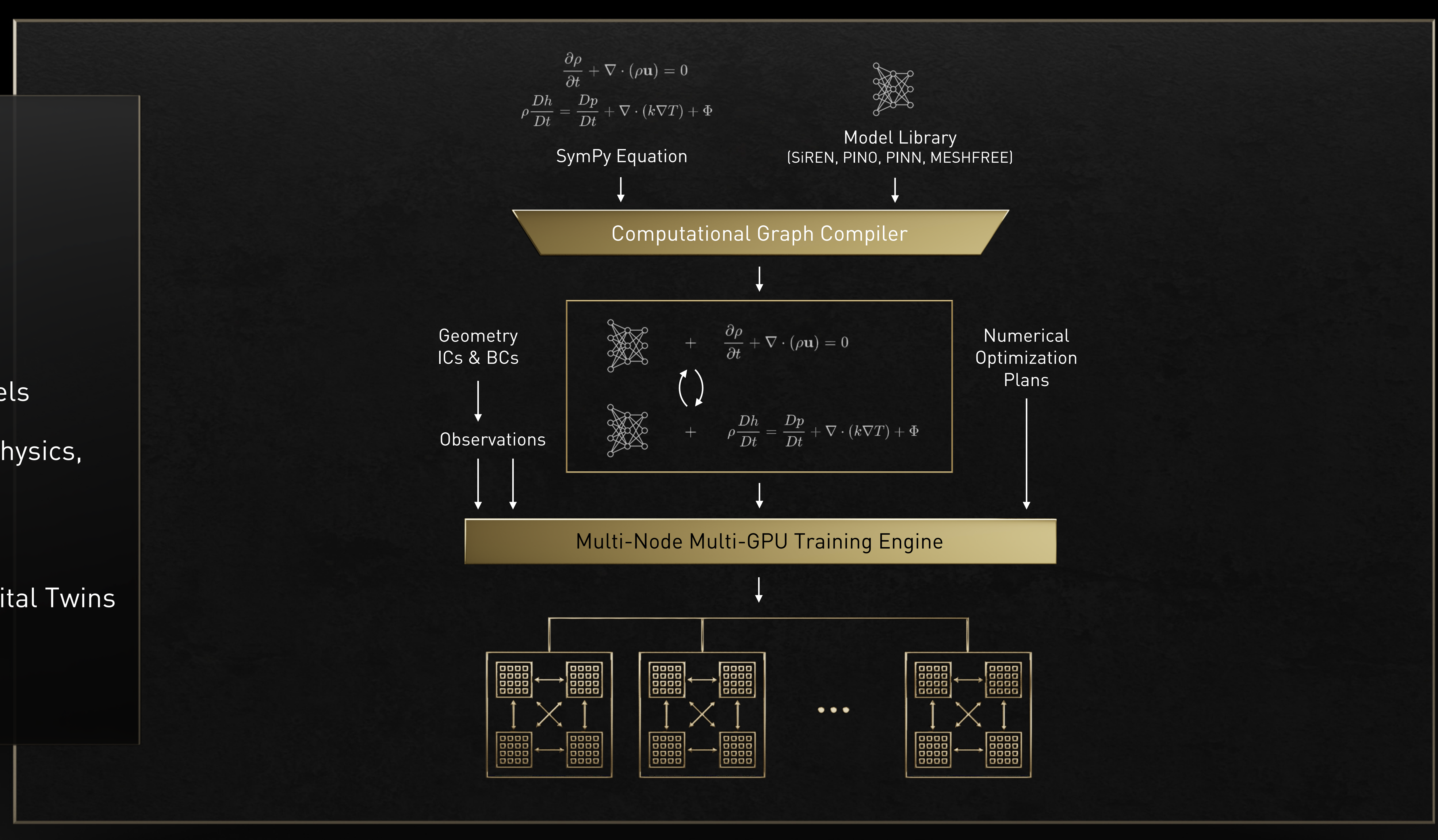

Available Now developer.nvidia.com/modulus

# **HPC PROGRAMMING IN ISO FORTRAN** ISO is the place for portable concurrency and parallelism

## **Array Syntax and Intrinsics**

### Ø NVFORTRAN 20.5

Accelerated matmul, reshape, spread, ...

- Ø NVFORTRAN 21.11
- REDUCE subclause added
- Support for +, \*, MIN, MAX, IAND, IOR, IEOR.
- Support for .AND., .OR., .EQV., .NEQV on LOGICAL values

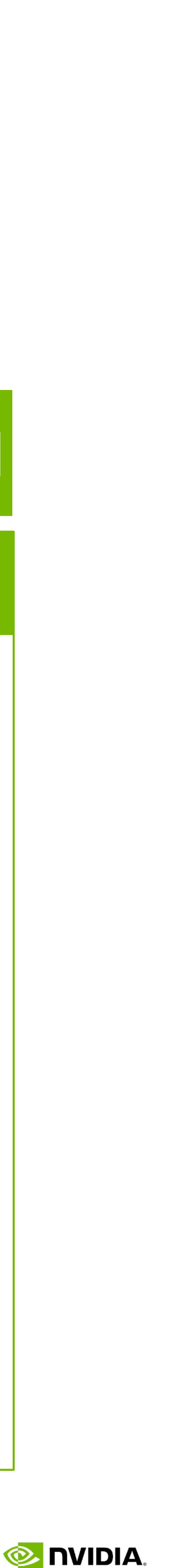

## **DO CONCURRENT**

- Ø NVFORTRAN 20.11
- Ø Auto-offload & multi-core

## **Co-Arrays**

![](_page_8_Figure_11.jpeg)

- Ø Coming Soon
- Ø Accelerated co-array images

## Preview support available now in NVFORTRAN

## **DO CONCURRENT Reductions**

# **NVIDIA GPU**

![](_page_9_Picture_1.jpeg)

# **NVIDIA GPUS AT A GLANCE**

![](_page_10_Figure_0.jpeg)

# **DATA CENTER PRODUCT COMPARISON (NOV 2021)**

![](_page_11_Picture_266.jpeg)

\* Performance with structured sparse matrix

![](_page_11_Picture_4.jpeg)

# **AMPERE GPU ARCHITECTURE** A100 Tensor Core GPU

![](_page_12_Picture_4.jpeg)

![](_page_12_Figure_0.jpeg)

![](_page_12_Figure_1.jpeg)

## GA100 (A100, A30) GA102 (A40)

![](_page_13_Picture_95.jpeg)

# **AMPERE GPU ARCHITECTURE** Streaming Multiprocessor (SM)

![](_page_13_Figure_4.jpeg)

![](_page_13_Picture_7.jpeg)

*All results are measured*

*Except BerkeleyGW, V100 used is single V100 SXM2. A100 used is single A100 SXM4 More apps detail: AMBER based on PME-Cellulose, GROMACS with STMV (h-bond), LAMMPS with Atomic Fluid LJ-2.5, NAMD with v3.0a1 STMV\_NVE Chroma with szscl21\_24\_128, FUN3D with dpw, RTM with Isotropic Radius 4 1024^3, SPECFEM3D with Cartesian four material model BerkeleyGW based on Chi Sum and uses 8xV100 in DGX-1, vs 8xA100 40GB in DGX A100*

![](_page_14_Picture_5.jpeg)

![](_page_14_Figure_1.jpeg)

# **NGC CATALOG – GPU-OPTIMIZED SOFTWARE** Build AI Faster, Deploy Anywhere

![](_page_15_Figure_1.jpeg)

![](_page_15_Picture_68.jpeg)

![](_page_15_Figure_4.jpeg)

![](_page_15_Picture_7.jpeg)

### CLARA DISCOVERY | TLT-Riva | RECSYS

![](_page_15_Picture_10.jpeg)

**E** DVIDIA.

# **NGC CONTAINERS ENABLE YOU TO FOCUS ON BUILDING AI**

*BERT-Large and ResNet-50 v1.5 Training performance with TensorFlow on a single node 8x V100 (32GB) & A100 (40GB). Mixed Precision. Batch size for BERT: 10 (V100), 24 (A100), ResNet: 512 (V100, v20.05), 256 (v20.07) DLRM Training performance with PyTorch on 1x V100 & 1x A100. Mixed Precision. Batch size 32768. DRLM trained with v20.03 and v20.07*

![](_page_16_Figure_12.jpeg)

Docker | cri-o | containerd | Singularity

Bare metal, VMs, Kubernetes

Multi-cloud, on-prem, hybrid, edge

![](_page_16_Figure_19.jpeg)

**E** NIDIA.

0.0x

1.0x

3.0x

5.0x

### ENTERPRISE READY SOFTWARE

### Scanned for CVEs, malware, crypto

### Tested for reliability

### Backed by Enterprise support

![](_page_17_Picture_0.jpeg)

![](_page_17_Picture_142.jpeg)

# **ACCELERATING EVERY CLOUD** Over 30 Offerings Across USA and China

![](_page_17_Figure_3.jpeg)

![](_page_17_Picture_143.jpeg)

![](_page_17_Picture_6.jpeg)

## **PROGRAMMING**

![](_page_18_Picture_1.jpeg)

# **PROGRAMMING THE NVIDIA PLATFORM** CPU, GPU, and Network

### **ACCELERATION LIBRARIES**

Core Math Communication Data Analytics AI AI Quantum

```
Fortran
std::transform(par, x, x+n, y, y,
    [=](float x, float y){ return y + 
a*x; }
);
```

```
do concurrent (i = 1:n)
  y(i) = y(i) + a*x(i)enddo
```

```
import cunumeric as np
```

```
…
def saxpy(a, x, y):
   y[:] += a*x
```
### ACCELERAI ED STANDARD L.<br>ISO C++, ISO Fortran **ACCELERATED STANDARD LANGUAGES** ISO C++, ISO Fortran

```
#pragma acc data copy(x,y) {
...
std::transform(par, x, x+n, y, y,
    [=](float x, float y){
        return y + a*x;
});
...
}
#pragma omp target data map(x,y) {
...
std::transform(par, x, x+n, y, y,
    [=](float x, float y){
        return y + a*x;
});
...
}
```
![](_page_19_Figure_14.jpeg)

![](_page_19_Picture_18.jpeg)

### **INCREMENTAL PORTABLE OPTIMIZATION**

OpenACC, OpenMP

# **NVIDIA HPC SDK** Available at developer.nvidia.com/hpc-sdk, on NGC, via Spack, and in the Cloud

![](_page_20_Figure_1.jpeg)

Develop for the NVIDIA Platform: GPU, CPU and Interconnect Libraries | Accelerated C++ and Fortran | Directives | CUDA 7-8 Releases Per Year | Freely Available

![](_page_20_Picture_6.jpeg)

![](_page_20_Figure_2.jpeg)

# **HPC PROGRAMMING IN ISO C++** ISO is the place for portable concurrency and parallelism

## **C++20**

### **Scalable Synchronization Library**

- Express thread synchronization that is portable and scalable across CPUs and accelerators
- $\triangleright$  In libcu++:
	- std::atomic<T>
	- std::barrier
	- std::counting\_semaphore
	- Ø std::atomic<T>::wait/notify\_\*
	- Ø std::atomic\_ref<T>
- Simplify launching and managing parallel work across CPUs and accelerators
- std::mdspan/mdarray
- Ø HPC-oriented multi-dimensional array abstractions.

## **C++23 and Beyond**

- $\triangleright$  C++ standard algorithms API to linear algebra
- Ø Maps to vendor optimized BLAS libraries

### **Executors / Senders-Recievers**

First-class support for formats new and old: std::float16\_t/float64\_t

![](_page_21_Picture_32.jpeg)

### **Range-Based Parallel Algorithms**

Improved multi-dimensional loops

### **Linear Algebra**

### **Extended Floating Point Types**

## **C++17**

### **Parallel Algorithms**

- In  $N/C++$
- Parallel and vector concurrency

### **Forward Progress Guarantees**

 $\triangleright$  Extend the C++ execution model for accelerators

### **Memory Model Clarifications**

 $\triangleright$  Extend the C++ memory model for accelerators

## Preview support coming to NVC++

# **C++17 PARALLEL ALGORITHMS** Lulesh Hydrodynamics Mini-app

![](_page_22_Picture_4.jpeg)

## codesign.llnl.gov/lulesh

![](_page_22_Picture_7.jpeg)

## $\sim$  9000 lines of C++ Ø Parallel versions in MPI, OpenMP, OpenACC, CUDA, RAJA, Kokkos, ISO C++… Designed to stress compiler vectorization, parallel overheads, on-node parallelism

# **STANDARD C++**

 $\triangleright$  Composable, compact and elegant

```
\triangleright Easy to read and maintain
```

```
static inline
void CalcHydroConstraintForElems(Domain &domain, Index_t length,
    Index_t *regElemlist, Real_t dvovmax, Real_t& dthydro)
{
#if _OPENMP
  const Index_t threads = omp_get_max_threads();
  Index_t hydro_elem_per_thread[threads];
  Real_t dthydro_per_thread[threads];
#else
  Index_t threads = 1;
  Index_t hydro_elem_per_thread[1];
  Real_t dthydro_per_thread[1];
#endif
#pragma omp parallel firstprivate(length, dvovmax)
  {
    Real_t dthydro_tmp = dthydro ;
    Index_t hydro_elem = -1 ;
#if _OPENMP
    Index_t thread_num = omp_get_thread_num();
#else
    Index_t thread_num = 0;
#endif
#pragma omp for
    for (Index_t i = 0; i < length; ++i) {
      Index_t indx = regElemlist[i] ;
      if (domain.vdov(indx) != Real t(\theta.) {
        Real t dtdvov = dvovmax / (FABS(domain.vdov(indx))+Real t(1.e-20)) ;
       if ( dthydro_tmp > dtdvov ) {
         dthydro_tmp = dtdvov ;
         hydro_elem = indx ;
        }
      }
    }
    dthydro_per_thread[thread_num] = dthydro_tmp ;
    hydro_elem_per_thread[thread_num] = hydro_elem ;
  }
  for (Index t i = 1; i < threads; ++i) {
    if(dthydro_per_thread[i] < dthydro_per_thread[0]) {
      dthydro_per_thread[0] = dthydro_per_thread[i];
      hydro_elem_per_thread[0] = hydro_elem_per_thread[i];
    }
  }
  if (hydro_elem_per_thread[0] != -1) {
    dthydro = dthydro_per_thread[0] ;
  }
  return ;
}
                              C++ with OpenMP
```

```
Ø Portable – nvc++, g++, icpc, MSVC, …
```
![](_page_23_Figure_1.jpeg)

```
void CalcHydroConstraintForElems(Domain &domain, Index_t length,
   Index t *regElemlist, Real t dvovmax, Real t &dthydro)
 dthydro = std::transform_reduce(
    std::execution::par, counting_iterator(0), counting_iterator(length),
    dthydro, [](Real_t a, Real_t b) { return a < b ? a : b; }[=, &domain](Index_t i)
      Index_t indx = regElemlist[i];
      if (domain.vdov(intx) == Real_t(0.0)) {
       return std::numeric_limits<Real_t>::max();
        return dvovmax / (std::abs(domain.vdov(indx)) + Real_t(1.e-20));
```
### Standard C++

![](_page_23_Picture_10.jpeg)

![](_page_23_Picture_11.jpeg)

## **C++ STANDARD PARALLELISM** Lulesh Performance

![](_page_24_Figure_1.jpeg)

10 12 14

7742

![](_page_24_Figure_4.jpeg)

![](_page_24_Picture_7.jpeg)

![](_page_24_Figure_0.jpeg)

# **HPC PROGRAMMING IN ISO FORTRAN** ISO is the place for portable concurrency and parallelism

## **Array Syntax and Intrinsics**

### Ø NVFORTRAN 20.5

Accelerated matmul, reshape, spread, ...

- Ø NVFORTRAN 21.11
- REDUCE subclause added
- Support for +, \*, MIN, MAX, IAND, IOR, IEOR.
- Support for .AND., .OR., .EQV., .NEQV on LOGICAL values

![](_page_25_Picture_20.jpeg)

## **DO CONCURRENT**

- Ø NVFORTRAN 20.11
- Ø Auto-offload & multi-core

## **Co-Arrays**

![](_page_25_Figure_11.jpeg)

- Ø Coming Soon
- Ø Accelerated co-array images

## Preview support available now in NVFORTRAN

## **DO CONCURRENT Reductions**

# **ACCELERATED PROGRAMMING IN ISO FORTRAN** NVFORTRAN Accelerates Fortran Intrinsics with cuTENSOR Backend

12 14

18

![](_page_26_Figure_8.jpeg)

 $\lceil \texttt{real}(8)$ , dimension(ni,nk) :: a real(8), dimension(nk,nj) :: b  $\lvert \texttt{real}(8)$ , dimension(ni,nj) :: c ...  $\vert$  do nt = 1, ntimes  $d = c + \text{matmul}(a, b)$ end do

## Inline FP64 matrix multiply **NATMUL FP64 matrix multiply**

```
real(8), dimension(ni,nk) :: a
real(8), dimension(nk,nj) :: b
real(8), dimension(ni,nj) :: c
...
!$acc enter data copyin(a,b,c) create(d)
do nt = 1, ntimes!$acc kernels
 do j = 1, nj = 1do i = 1, ni
     d(i, j) = c(i, j)do k = 1, nk
       d(i,j) = d(i,j) + a(i,k) * b(k,j)end do
   end do
 end do
   !$acc end kernels
end do
!$acc exit data copyout(d)
```
# **HPC PROGRAMMING IN ISO FORTRAN** Examples of Patterns Accelerated in NVFORTRAN

 $d = 2.5 * \text{ceil}(\text{transpose}(a)) + 3.0 * abs(\text{transpose}(b))$  $d = 2.5 * ceil(transpose(a)) + 3.0 * abs(b)$  $d =$  reshape $(a, shape=[ni, nj, nk])$  $d =$  reshape(a,shape=[ni,nk,nj])  $d = 2.5 * sqrt(reshape(a, shape=[ni,nk,nj], order=[1,3,2]))$ d = alpha \* conjg(reshape(a,shape=[ni,nk,nj],order=[1,3,2]))  $d =$  reshape(a,shape=[ni,nk,nj],order=[1,3,2])  $d =$  reshape(a,shape=[nk,ni,nj],order=[2,3,1])  $d = reshape(a, shape=[ni*nj,nk])$  $d =$  reshape(a,shape=[nk,ni\*nj],order=[2,1])  $d =$  reshape(a,shape=[64,2,16,16,64],order=[5,2,3,4,1])  $d = abs(reshape(a, shape=[64, 2, 16, 16, 64], order=[5, 2, 3, 4, 1])$  $c = \text{matmul}(a, b)$  $c = \text{matmul}(\text{transpose}(a), b)$  $c = \text{matmul}(\text{reshape}(a, \text{shape}=[m, k], \text{order}=[2, 1]), b)$  $c = \text{matmul}(a, \text{transpose}(b))$  $c = \text{matmul}(a, \text{reshape}(b, \text{shape}=[k, n], \text{order}=[2, 1]))$ 

- 
- 
- 
- 
- 
- 
- 
- 
- $d = transpose(a)$
- $d = alpha * transpose(a)$
- 
- 
- $c = c + \text{matmul}(a, b)$
- $c = c \text{matmul}(a,b)$
- 
- 
- 

```
c = \text{matmul}(\text{transpose}(a), \text{transpose}(b))c = \text{matmul}(\text{transpose}(a), \text{reshape}(b, \text{shape}=[k,n], \text{order}=[2,1]))d =spread(a,dim=3,ncopies=nk)
d =spread(a,dim=1,ncopies=ni)
d =spread(a,dim=2,ncopies=nx)
d = alpha * abs(spread(a, dim=2, ncopies=nx))d = alpha * spread(a, dim=2, ncopies=nx)d = abs(spread(a, dim=2, ncopies=nx))d = alpha *ceil(transpose(a))d = alpha * conjg(transpose(a))c = c + alpha * matmul(a, b)d = alpha * matmul(a, b) + cd = alpha * matmul(a, b) + beta * c
```
![](_page_27_Picture_23.jpeg)

![](_page_28_Figure_0.jpeg)

https://github.

# **ACCELERATED STANDARD LANGUAGES** Parallel performance for wherever your code runs

## **std::transform(par, x, x+n, y, y,[=](float x, float y){ return y + a\*x; } );**

![](_page_29_Figure_9.jpeg)

**do concurrent (i = 1:n)**  $y(i) = y(i) + a^*x(i)$ **enddo**

![](_page_29_Figure_7.jpeg)

![](_page_29_Figure_8.jpeg)

## ISO C++ ISO Fortran Python

![](_page_29_Figure_3.jpeg)

nvc++ -stdpar=gpu nvfortran –stdpar=gpu legate –gpus 1 saxpy.py

![](_page_29_Picture_101.jpeg)

**TELET IN SOLUTION** 

## GPU Supercomputing with

![](_page_30_Figure_0.jpeg)

![](_page_30_Figure_2.jpeg)

```
b.compute()
```
# **PYTHON ECOSYSTEM GOALS** Have Your Cake and Eat It Too

```
def cg_solve(A, b, conv_iters):
    x = np{\cdot}zeros{\_}like(b)r = b - A.dot(x)p = rrsolid = r.dot(r)converged = False
    max iters = b. shape[0]for i in range(max_iters):
        Ap = A.dot(p)alpha = rsolid / (p.dot(Ap))x = x + alpha * pr = r - alpha * Aprsnew = r.dot(r)if i % conv_iters == 0 and \
            np.sqrt(rsnew) < 1e-10:
            converged = i
            break
        beta = rsnew / rsold
        p = r + \text{beta} * prsold = rsnew
```
![](_page_31_Picture_5.jpeg)

### Productivity

## Performance

![](_page_31_Picture_7.jpeg)

![](_page_31_Picture_9.jpeg)

## **PRODUCTIVITY** Sequential and Composable Code

- § Sequential semantics no visible parallelism or synchronization
- § Name-based global data no partitioning
- Composable can combine with other libraries and datatypes

![](_page_32_Picture_10.jpeg)

```
def cg_solve(A, b, conv_iters):
    x = np{\cdot}zeros{\_}like(b)r = b - A.dot(x)p = rrsold = r.dot(r)converged = False
    max iters = b. shape[0]for i in range(max_iters):
        Ap = A.dot(p)alpha = rsolid / (p.dot(Ap))x = x + alpha * pr = r - alpha * Aprsnew = r.dot(r)if i % conv_iters == 0 and \
            np.sqrt(rsnew) < 1e-10:
            converged = i
            break
        beta = rsnew / rsold
        p = r + \text{beta} * prsold = rsnew
```
## **PERFORMANCE** Transparent Acceleration

## **• Transparently run at any scale needed to address computational challenges at hand • Automatically leverage all the available hardware**

![](_page_33_Picture_1.jpeg)

# **LEGATE ECOSYSTEM ARCHITECTURE** Scalable implementations of popular domain-specific APIs

GPU-Accelerated CUDA-X Libraries cuBLAS, cuDF, NCCL, cuTENSOR, cuML, …

![](_page_34_Figure_5.jpeg)

![](_page_34_Picture_7.jpeg)

![](_page_34_Figure_1.jpeg)

## Runtime System for Scalable Execution

Legion

### distribution or synchronization requirements

### Alpha release available at

for \_ in range(iter):  $un = u.copy()$ 

…

$$
vn = v.copy()
$$
  

$$
b = build_up_b(rho)
$$
  

$$
p = pressure_posis
$$

Extracted from "CFD Pyth Barba, Lorena A., and Fo Journal of Open Source

## **NVIDIA PERFORMANCE LIBRARIES** Major Directions

### Seamless Acceleration Tensor Cores, Enhanced L2\$ & SMEM

![](_page_36_Figure_2.jpeg)

### Composability Device Functions

![](_page_36_Figure_6.jpeg)

![](_page_36_Figure_7.jpeg)

![](_page_36_Picture_8.jpeg)

![](_page_36_Picture_10.jpeg)

![](_page_36_Picture_4.jpeg)

# **NVIDIA MATH LIBRARIES** Linear Algebra, FFT, RNG and Basic Math

![](_page_37_Figure_7.jpeg)

![](_page_37_Figure_8.jpeg)

![](_page_37_Picture_5.jpeg)

![](_page_37_Figure_10.jpeg)

![](_page_37_Figure_11.jpeg)

## cuFFT | CUDA Math API

**EX NVIDIA.** 

![](_page_37_Picture_0.jpeg)

![](_page_37_Figure_1.jpeg)

![](_page_37_Picture_57.jpeg)

# **TENSOR CORE SUPPORT IN MATH LIBRARIES** High-level overview of supported functionality by each library

## **Library and Tensor Core**

![](_page_38_Figure_10.jpeg)

![](_page_38_Picture_165.jpeg)

# **HPC APPLICATION PERFORMANCE**

![](_page_39_Picture_1.jpeg)

# **INTRODUCTION TO VASP** Scientific Background

- Most widely used GPU-accelerated software for electronic structure of solids, surfaces, and interfaces
- § Generates
	- § Chemical and physical properties
	- § Reactions paths
- § Capabilities
	- **First principles scaled to 1000s of atoms**
	- Materials and properties liquids, crystals, magnetism, semiconductors/insulators, surfaces, catalysts
	- Solves many-body Schrödinger equation
- § Quantum-mechanical methods and solvers
	- § Density Functional Theory (DFT)
	- **Plane-wave based framework**
	- § New implementations for hybrid DFT (HF exact exchange)

![](_page_40_Picture_15.jpeg)

![](_page_40_Picture_16.jpeg)

# **FEATURES AVAILABLE AND ACCELERATED IN VASP 6.2**

*Existing acceleration New acceleration Acceleration work in progress On acceleration roadmap*

![](_page_41_Picture_15.jpeg)

## **LEVELS OF THEORY**

Standard DFT **(incl. meta-GGA, vdW-DFT)** Hybrid DFT **(double buffered) Cubic-scaling RPA (ACFDT, GW)** Bethe-Salpeter Equations (BSE)

## **PROJECTION SCHEME**

Real space **Reciprocal space**

## **EXECUTABLE FLAVORS**

Standard variant **Gamma-point simplification variant**  Non-collinear spin variant

## **SOLVERS / MAIN ALGORITHM**

Davidson (**+Adaptively Compressed Exch.)** RMM-DIIS Davidson+RMM-DIIS **Direct optimizers (Damped, All) Linear response**

# **VASP VERSION UPDATES BRING NEW ACCELERATION** Dataset: Si256\_VJT\_HSE06

![](_page_42_Figure_1.jpeg)

**# of GPUs** *(A100 SXM4 80 GB)*

**E** DVIDIA.

## over the world semiconducto

## **• LAMMPS Distri** §Github **RIGC containing E** MedeA by N

§ Long-range interactions like PPPM for Ewald / particle mesh Ewald **• Compatibil • Ongoing devel** with LAMMPS Weinberg and look out for th

# **LAMMPS CPU & GPU COMPARISON**

![](_page_45_Figure_2.jpeg)

- 2E+09
- 1.5E+09
	- 1E+09
- Timestep / sec (higher is better) Timestep 500000000
	-
	-
	-

### LAMMPS patch\_10Feb2021 *Dataset: SNAP*

- 4E+09
- 3.5E+09
- 3E+09
- 2.5E+09

sec (higher is better)

 $\overline{\phantom{0}}$ 

![](_page_45_Picture_14.jpeg)

### LAMMPS patch\_10Feb2021 *Dataset: Atomic Fluid Lennard-Jones 2.5 cutoff*

![](_page_45_Picture_17.jpeg)

![](_page_45_Picture_18.jpeg)

![](_page_46_Picture_0.jpeg)

![](_page_47_Picture_4.jpeg)

![](_page_47_Figure_3.jpeg)

250

![](_page_47_Figure_1.jpeg)

### $121$  1 18 1  $1^3$  1  $1^3$  1  $1^3$  1  $1^3$  1  $1^1$  1  $1^2$ 67 69 44 134 137 87 164 147 268 174 A40 A30 A100 PCIe 80GB A100 SXM 80GB V100 SXM 32GB AMBER 20.12-AT\_21.10 Dataset: DC-Cellulose\_NPT  $\Box$  O GPU  $\Box$  1 GPU  $\Box$  2 GPU  $\Box$  4 GPU  $\Box$  8 GPU 44 41 89 82 178 165 0 50 100 도<br>0. 150  $\frac{2}{2}$  200 250 300 350 A40 A30 A100 PCIe 80GB SPEEDUP AMBER 20.12-AT\_21.10 Dataset: DC-STMV\_NPT

![](_page_47_Figure_5.jpeg)

![](_page_47_Picture_7.jpeg)

# **GROMACS**

![](_page_48_Picture_5.jpeg)

![](_page_48_Figure_1.jpeg)

![](_page_48_Figure_0.jpeg)

# **NAMD**

![](_page_49_Picture_6.jpeg)

![](_page_49_Figure_2.jpeg)

![](_page_49_Figure_1.jpeg)

## **LAMMPS**

![](_page_50_Picture_5.jpeg)

![](_page_50_Figure_1.jpeg)

# **QUANTUM ESPRESSO**

![](_page_51_Picture_123.jpeg)

![](_page_51_Figure_3.jpeg)

![](_page_51_Picture_4.jpeg)

![](_page_51_Picture_8.jpeg)

## Quantum Espresso 6.8, 6.7 (CPU only) Dataset: AUSURF112-jR

# **NVIDIA GRACE CPU**

![](_page_52_Picture_1.jpeg)

# **GIANT MODELS PUSHING LIMITS OF EXISTING ARCHITECTURE** Requires a New Architecture

![](_page_53_Figure_2.jpeg)

## System Bandwidth Bottleneck

![](_page_53_Picture_6.jpeg)

![](_page_53_Picture_7.jpeg)

100 TRILLION PARAMETER MODELS BY 2023

![](_page_54_Picture_1.jpeg)

## **NVIDIA GRACE** Breakthrough CPU Designed for Giant-Scale AI and HPC Applications

### FASTEST INTERCONNECTS >900 GB/s Cache Coherent NVLink CPU To GPU (14x) >600GB/s CPU To CPU (2x)

NEXT GENERATION ARM NEOVERSE CORES >300 SPECrate2017\_int\_base est. Availability 2023

![](_page_54_Figure_8.jpeg)

![](_page_54_Picture_9.jpeg)

### HIGHEST MEMORY BANDWIDTH >500GB/s LPDDR5x w/ ECC

>2x Higher B/W 10x Higher Energy Efficiency

# **TURBOCHARGED TERABYTE SCALE ACCELERATED COMPUTING** Evolving Architecture For New Workloads

*Bandwidth claims rounded to nearest hundred for illustration. Performance results based on projections on these configurations Grace : 8xGrace and 8xA100 with 4th Gen NVIDIA NVLink Connection between CPU and GPU and x86: DGX A100. Training: 1 Month of training is Fine-Tuning a 1T parameter model on a large custom data set on 64xGrace+64xA100 compared to 8xDGXA100 (16xX86+64xA100) Inference: 530B Parameter model on 8xGrace+8xA100 compared to DGXA100.*

### CURRENT x86 ARCHITECTURE

### INTEGRATED CPU-GPU ARCHITECTURE

### 3 DAYS FROM 1 MONTH Fine-Tune Training of 1T Model

![](_page_55_Figure_2.jpeg)

![](_page_55_Figure_6.jpeg)

### REAL-TIME INFERENCE ON 0.5T MODEL Interactive Single Node NLP Inference

![](_page_55_Picture_11.jpeg)

# **ANNOUNCING THE WORLD'S FASTEST SUPERCOMPUTER FOR AI**

20 Exaflops of AI

**Accelerated w/ NVIDIA Grace CPU and NVIDIA GPU**

HPC and AI For Scientific and Commercial Apps

Advance Weather, Climate, and Material Science

![](_page_56_Picture_5.jpeg)

![](_page_56_Picture_7.jpeg)

**CSCS** Centro Svizzero di Calcolo Scientifico **Swiss National Supercomputing Centre** 

![](_page_56_Picture_9.jpeg)

![](_page_56_Picture_10.jpeg)

![](_page_56_Picture_12.jpeg)

# **QUANTUM CIRCUIT SIMULATION**

![](_page_57_Picture_2.jpeg)

# **A NEW COMPUTING MODEL - QUANTUM**

![](_page_58_Picture_1.jpeg)

Cryptography **Optimization** 

![](_page_58_Picture_5.jpeg)

Computational Finance

![](_page_58_Picture_7.jpeg)

Quantum Chemistry

![](_page_58_Picture_9.jpeg)

![](_page_58_Figure_11.jpeg)

### NEW COMPUTING MODEL THE POTENTIAL USE CASES THE QUANTUM SYSTEMS SCALING EXPONENTIALLY

![](_page_58_Picture_14.jpeg)

![](_page_58_Picture_15.jpeg)

# **GPU-BASED SUPERCOMPUTING IN THE QC ECOSYSTEM** Researching the quantum computers of tomorrow with the supercomputers of today

![](_page_59_Figure_1.jpeg)

### Quantum Circuit Simulation

Impactful QC applications (e.g. simulating quantum materials and systems) will require classical supercomputers with quantum co-processors

![](_page_59_Picture_7.jpeg)

Critical tool for answering today's most pressing questions in Quantum Information Science (QIS): Can entangled qubits be simulated efficiently on classical supercomputers? Will NISQs have quantum advantage on useful workloads? What are the best error correction algorithms for getting to fault tolerance?

![](_page_59_Picture_4.jpeg)

### Hybrid Classical/Quantum Applications

+

![](_page_59_Picture_10.jpeg)

# **TWO MOST POPULAR QUANTUM CIRCUIT SIMULATION APPROACHES**

![](_page_60_Figure_1.jpeg)

## State vector simulation Tensor networks

*Tensor Network image from Quimb: https://quimb.readthedocs.io/en/latest/index.html*

![](_page_60_Picture_11.jpeg)

### mulate the states you need"

tensor network contractions to dramatically reduce memory for simulating circuits

imulate 100s or 1000s of qubits for many ical quantum circuits

![](_page_60_Picture_17.jpeg)

**E** DVIDIA.

- Maintain full  $2^n$  qubit vector state in
- Update all states every timestep, pro of the states for measurement

Memory capacity & time grow exponentially when practical limit around 50 qubits on a supercomputer Can model either ideal or noisy qubits

![](_page_60_Picture_100.jpeg)

## *GPUs are a great fit for either approach*

**"Gate-based simulation of a quantum computer"**

# **CUQUANTUM** SDK of optimized libraries and tools for accelerating quantum computing workflows

Quantum Circuit Simulators (e.g., Qsim, Qiskit-aer)

![](_page_61_Figure_16.jpeg)

QPU

cuQuantum

![](_page_61_Figure_14.jpeg)

GPU Accelerated Computing

![](_page_61_Picture_23.jpeg)

![](_page_61_Picture_24.jpeg)

Quantum Computing Application

**cuTensorNet** …

## **Platform for Algorithm Development**

- Leverage Accelerated Circuit Simulators or Quantum Processors
- Enable development of algorithms for scientific computing on hybrid Quantum/Classical systems

- Integrated in leading quantum computing frameworks Cirq and Qiskit
- Available today at developer.nvidia.com/cuquantum

## **Enabling Quantum Computing Research**

- Accelerate Quantum Circuit Simulators on GPUs
- Enable algorithms research with scale and performance not possible on quantum hardware, or on simulators today

## **Open Beta Available Now**

![](_page_62_Picture_6.jpeg)

![](_page_62_Picture_11.jpeg)

## §GTC21 / SC21 HPC Quick Update

## §NVIDIA GPU

- § Programming
- **HPC Application Performance**
- §NVIDIA Grace CPU
- §Quantum Circuit Simulation

In this role, you will research and de formance computing fields within so You will be performing in-depth ana current and next-generation GPU are

- Working directly with key app lems they are solving, crafting to provide the best solutions rect contribution to the applic
- Collaborating closely with div braries, tools, and system sof tectures, software platforms, plication performance and de
- You will need to travel from ti developers.

### *https://nvidia.wd5.myworkdayjobs.com/en-US/NVIDIAExternalCareerSite/job/Japan-Tokyo/Compute-Performance-Developer-Technology-Engineer\_JR1945486*

## $\blacksquare$  https://dev §NGC Catalog **• https://cat**

**• NVIDIA HPC Ap Inttps://developer.net** 

• NVIDIA cuQual **Inttps://developer.** 

![](_page_65_Picture_0.jpeg)